## **Troubleshooting tips for common Seminar Room technical difficulties**

## **To speak to someone about the problem:**

- **Use the phone located in this seminar room**, using the "*Audiovisual Systems Help*" button, to contact **IT Services** directly
- Or use a cellphone to call IT Services: **(514) 398-3398**

## **To troubleshoot on your own:**

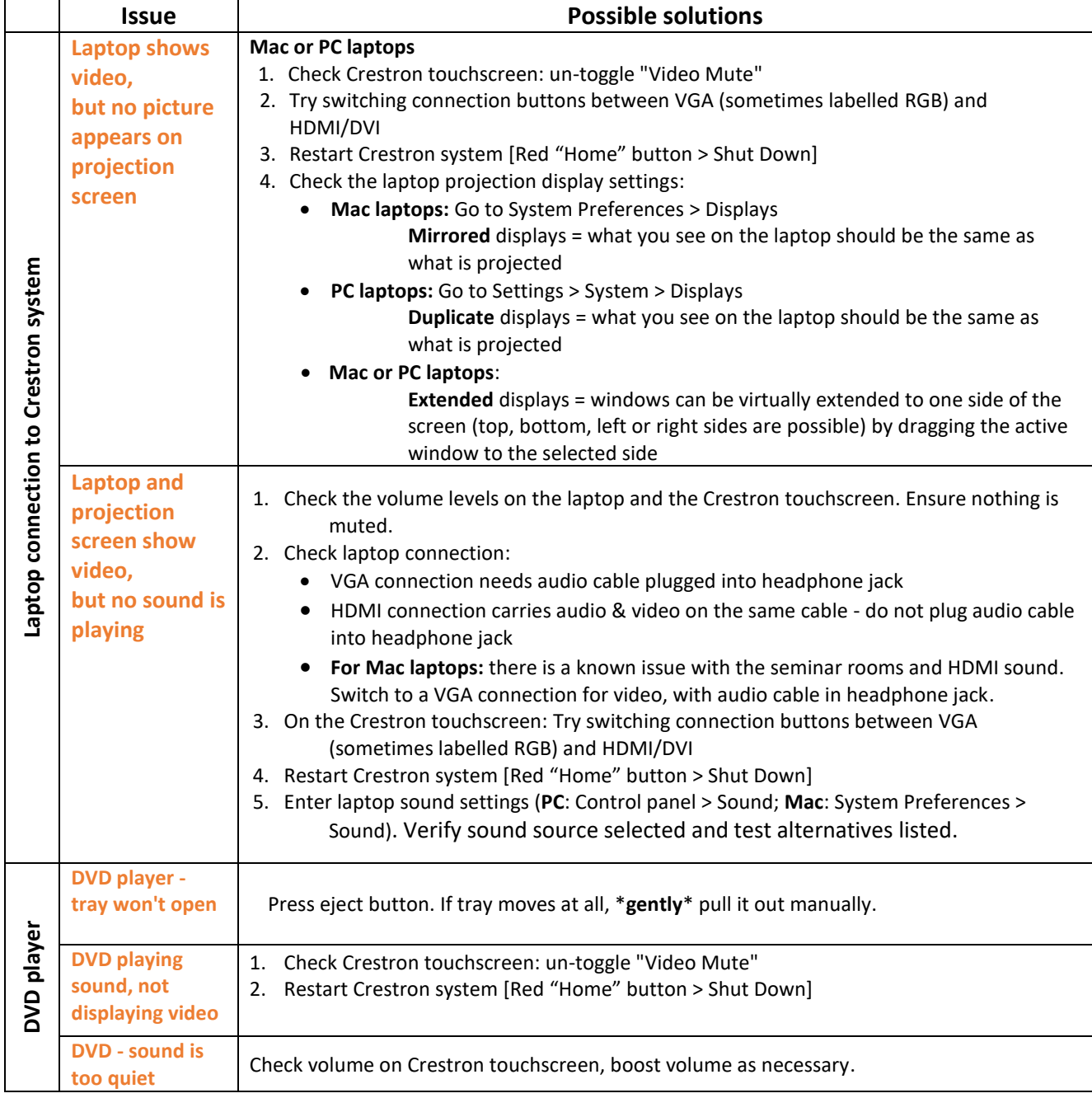